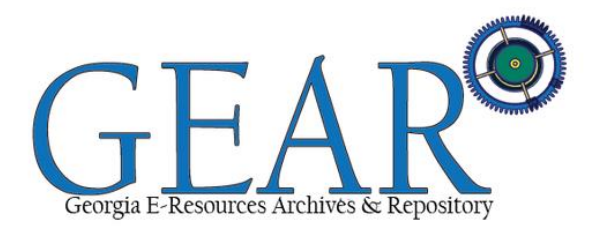

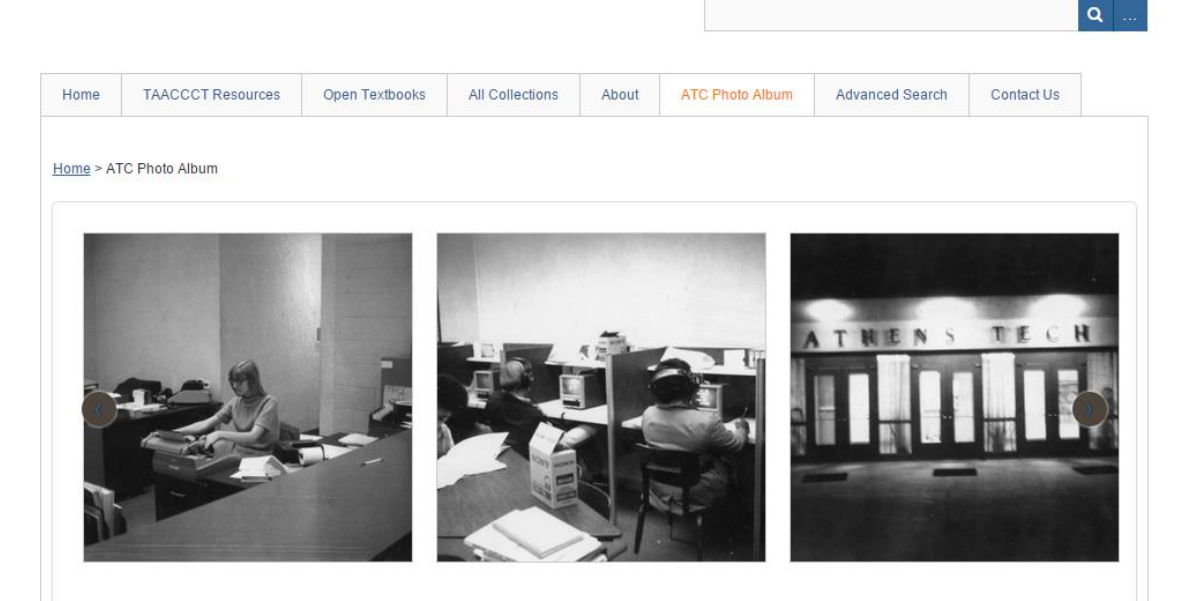

Images in the ATC Photographic Archives range from 1956-2012. To see newer photographs, please visit our recent gallery. Housed in the Athens Technical College Library on the Athens campus, the Athens Technical College Archives preserve the College's history since its inception in 1958. Its mission is to acquire, organize, preserve and publicize publications, documents, images, plans, and artifacts to assist researchers in their use.

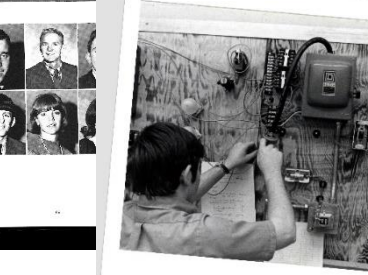

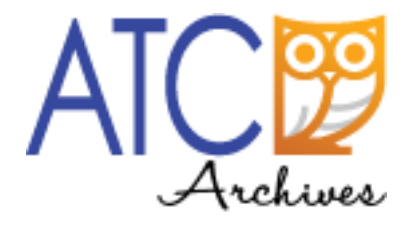

The Digital Library Landscape: Building a Digital Library from Archives **a Digital Libital**<br>Scratch Robin Fay @georgiawebgurl

## Building a digital library from scratch

Introductions: Robin Fay, Portal Manager, ATCx3 Consortia/ATC

❖Choosing a software ❖Digitizing & archiving ❖Cataloging ❖Rights management ❖Lessons learned ❖Moving forward – planning for sustainability ❖Questions?

## BUILDING A DIGITAL LIBRARY FROM SCRATCH MATERIAL

Resources - What we have

- **❖Reports**
- **❖Working papers**
- ❖Commercial publications about the college
- ❖PR materials
- **❖ Scrapbooks**
- ❖Ephemera such as plaques and plates
- ❖Films
- ❖Grant related teaching materials in digital formats
- ❖Print material in this collection spans the establishment of the College in 1956 until the early 2000s. Digital content is more scattered.
- ❖Some formats and/or software are obsolete already.

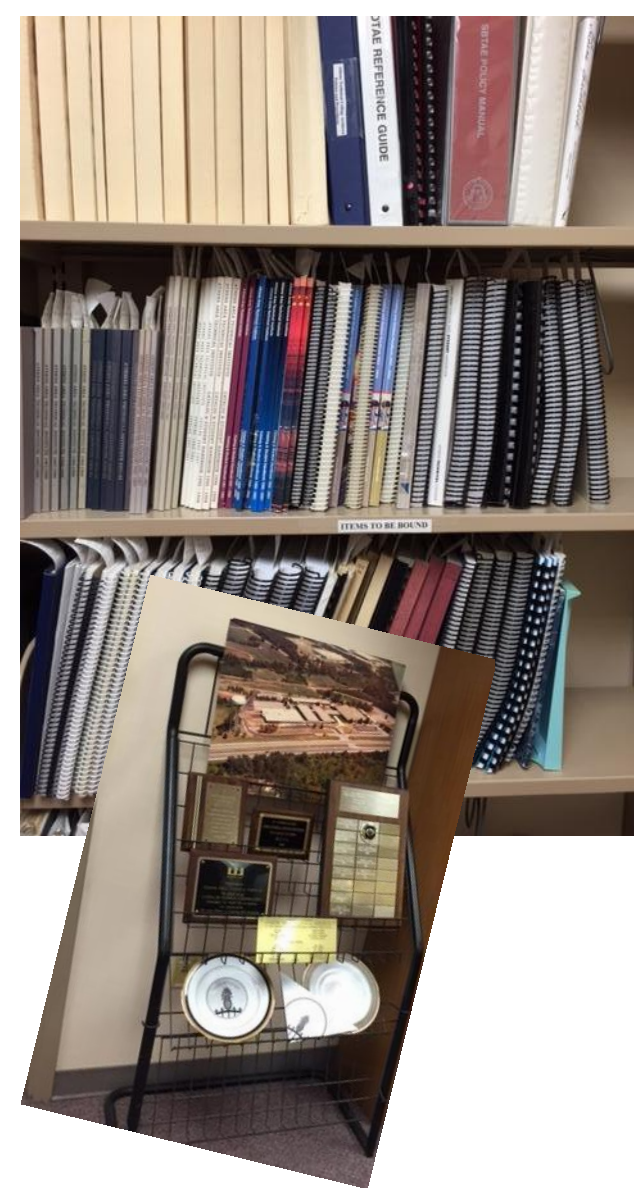

### BUILDING A DIGITAL LIBRARY FROM SCRATCH MATERIAL: PHOTOGRAPHS

Resources - What we have

- ❖Large format aerial photographs ❖Approximately 2000 photographs
- ❖Negatives

❖Slides

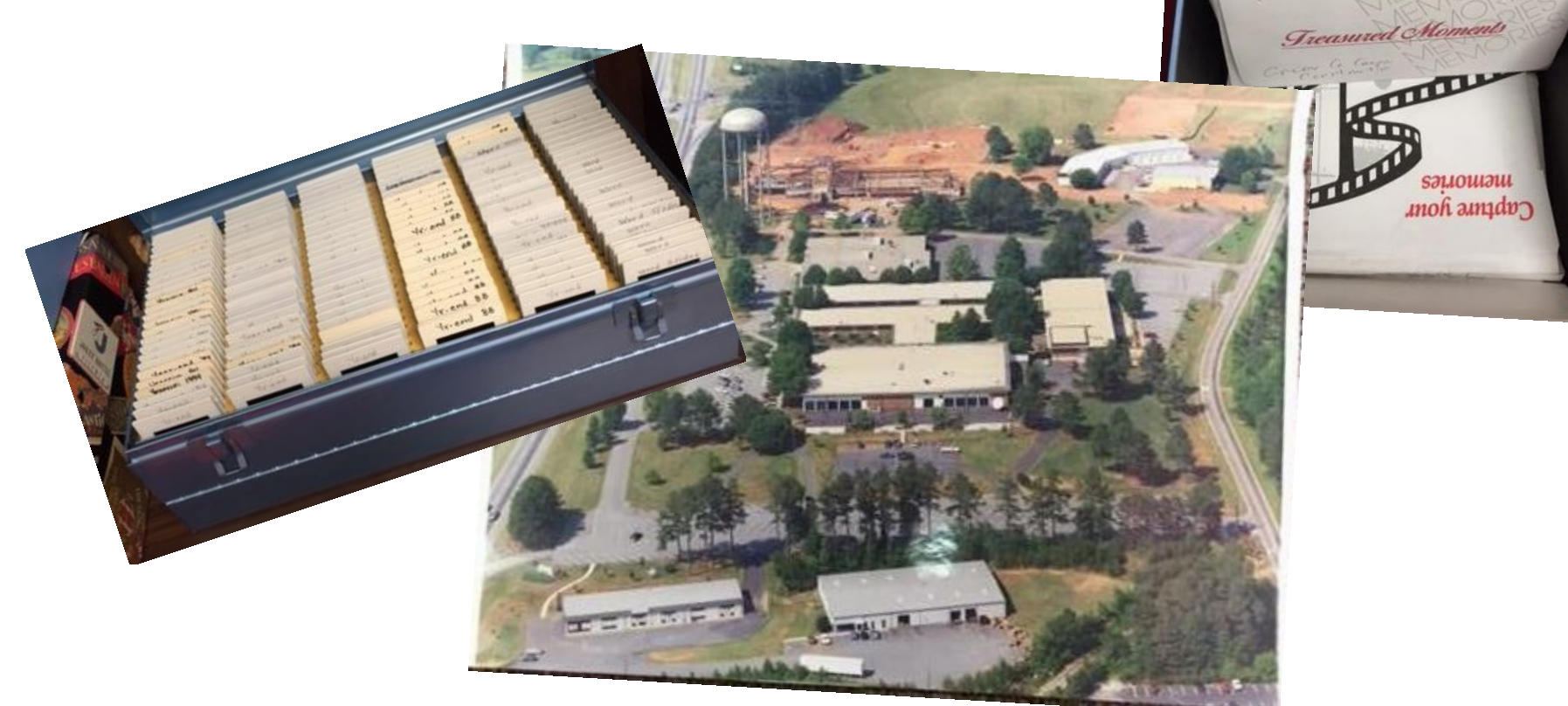

## BUILDING A DIGITAL LIBRARY FROM SCRATCH MATERIAL: NEWSPAPER CLIPPINGS

❖Going back to 1986

- ❖Collected by the library
- ❖Approximately 1,500
- ❖Clippings database in ACCESS, exports as a CSV file for the repository

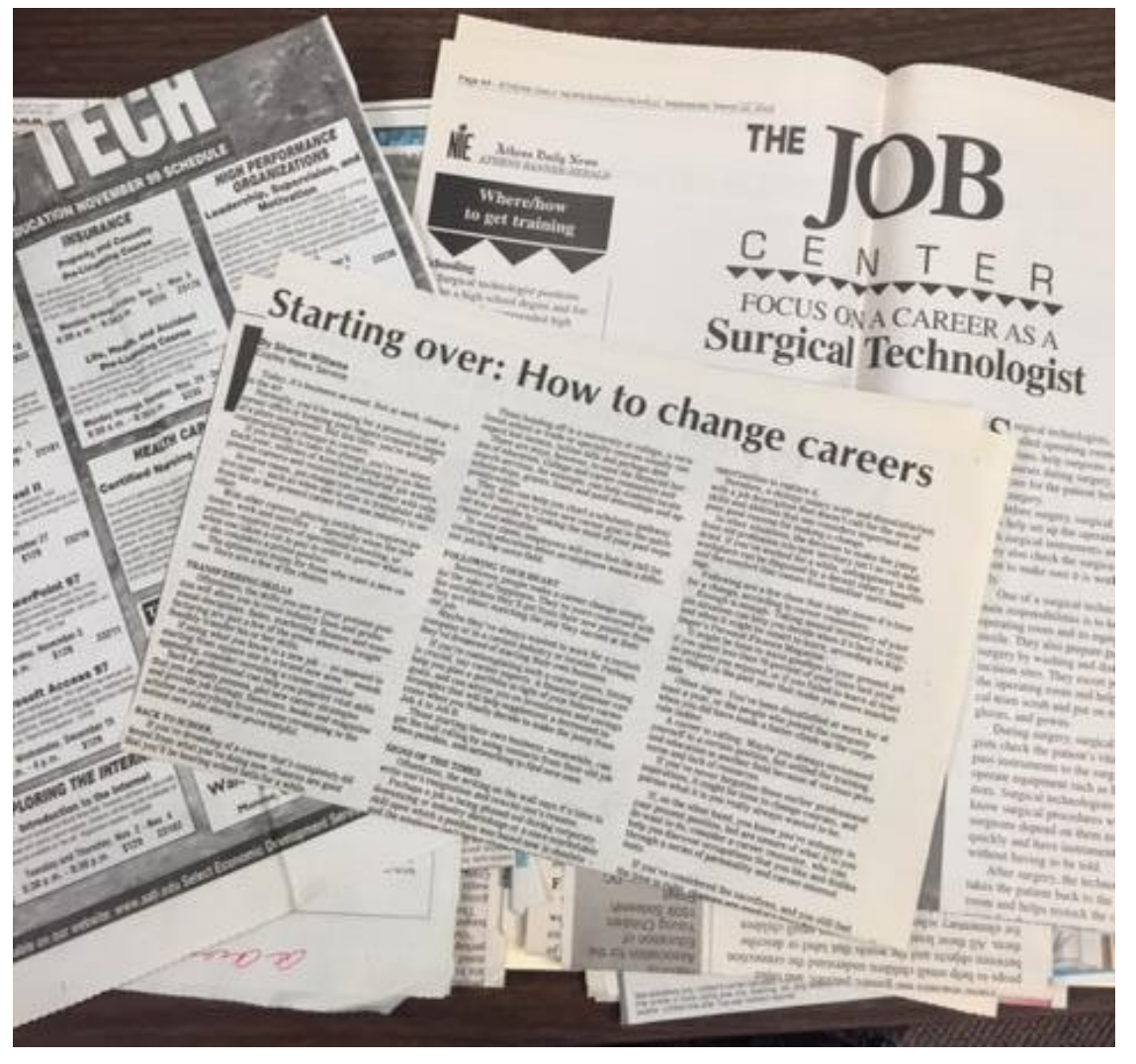

## BUILDING A DIGITAL LIBRARY FROM SCRATCH: OUR MATERIALS

Where we get stuff

**❖Director of PR** 

❖Staff photographer/graphic designer

❖Director of ATC Foundation/Alumni Association

❖Faculty as they leave (clean office)

- ❖Offices/storage areas that are cleaned out
- ❖Retired staff and faculty
- ❖Alumni
- ❖Community gifts
- ❖Current faculty and staff
- ❖ Grant staff and faculty

## BUILDING A DIGITAL LIBRARY FROM SCRATCH: SOFTWARE CHOICES

Opensource or Commercial or Freemium?

- ❖Opensource costs are less apparent need staff time, hardware, etc.
- $\triangle$ Time, resources (includes staff and money) and scope = quality
- ❖If you want good and cheap, you're going to have be flexible on time
- ❖"Less" good doesn't mean poor quality, it could mean less functionality

## What is on your shopping list?

Considered: Equella (Pearson), Dspace, Islandora, Fedora, Avalon/Hydra, Omeka

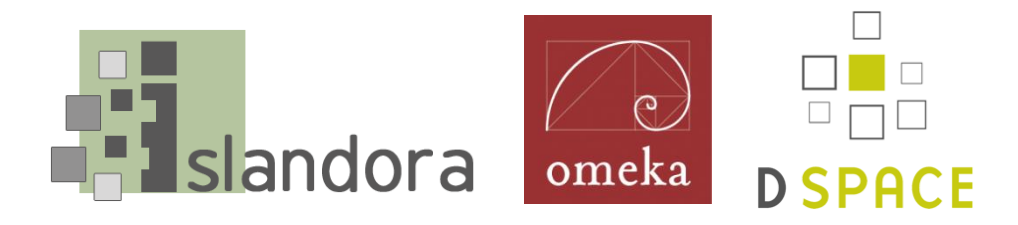

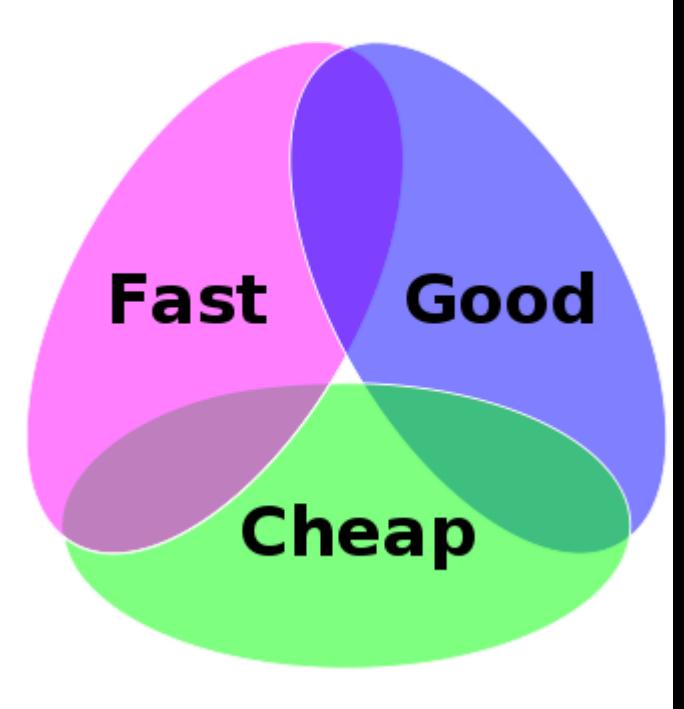

## BUILDING A DIGITAL LIBRARY FROM SCRATCH: QUESTIONS

❖What existing resources do you have in place? Will anything need to be upgraded? (Do consider partners, training for staff – do they have skills already?)

❖What is your budget? (if any?)

❖What is your time line?

❖Materials:

❖Formats : What type of materials do you have?

❖Do they have description?

❖Will you need to digitize materials?

❖What is the highest priority?

❖Do you own the rights to publish (or re-publish)?

❖What is the scope of the project – the absolutes?

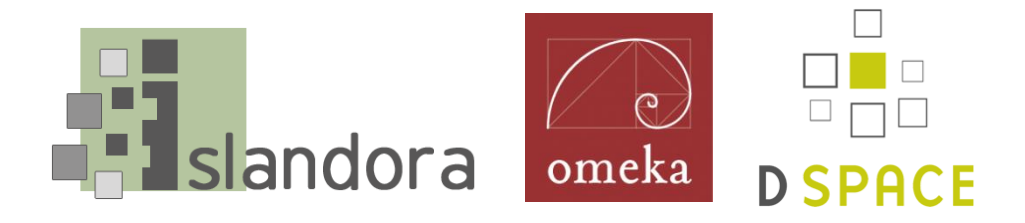

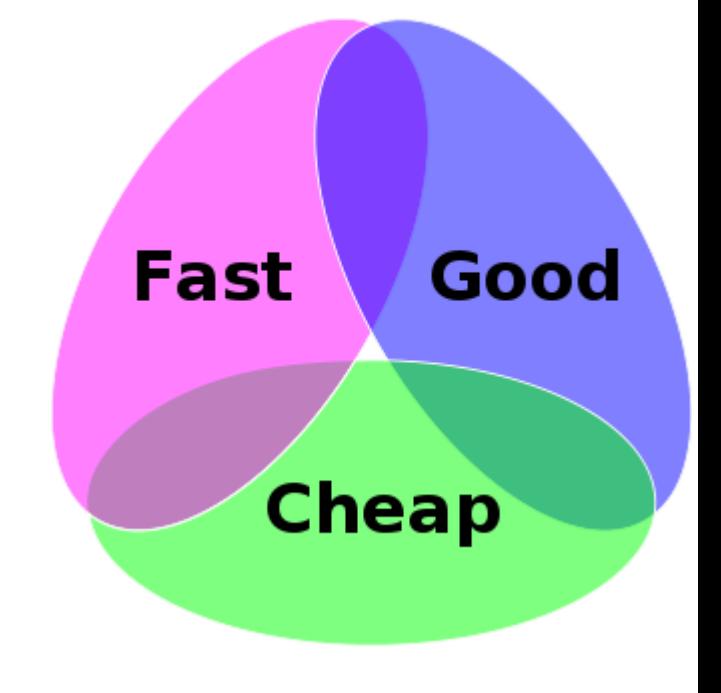

## BUILDING A DIGITAL LIBRARY FROM SCRATCH: DEVELOP A PROJECT PLAN

### **Identify Who:**

❖Who will install and configure the software?

❖Who will handle branding and design?

❖Who will maintain the software (upgrades?)

❖Who will digitize materials?

❖Who will describe (catalog) materials?

❖Who will do training?

❖Who will review content (rights, etc.)?

### **Identify How:**

 $\triangle$ Draft workflows – how does content get to the repository – who vets?

**Think**. Sustainability – enhancements, scaleability **DOCUMENT ALONG THE WAY.** 

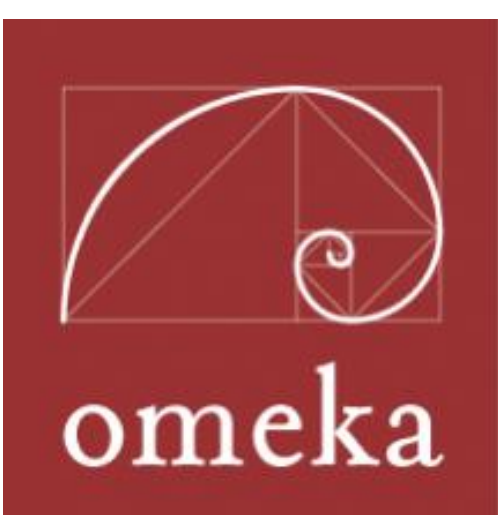

## OPENING UP INSTITUTIONAL HISTORY: COLLECTION DEVELOPMENT & WEEDING

### What we won't collect in the Archives

- ❖Personnel records such as contract letters, hiring offers, evaluations, etc. (contacted those in charge of records to see what we should do with them – shred, send elsewhere, etc)
- ❖Obsolete formats if we can't access it (obsolete software) or do not have an appropriate media device, and/or it does not appear to be relevant (past retention period, etc.) – we are reviewing as possible disposal items Ex: Student course catalogs from 1994 on DAT Tapes
- ❖Broken/unusable items Magnetic formats that are lacking data, things which are broken beyond repair, etc.
- ❖Content that does not belong to us or about us
- ❖Content of questionable copyright locally made copies of commercial content

**❖ Write it down!** 

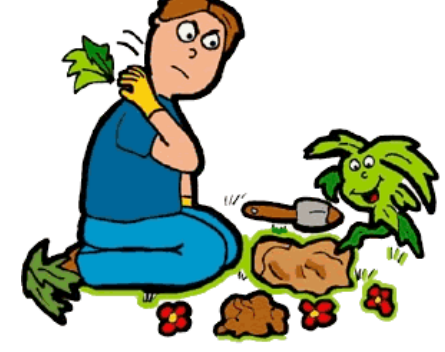

## BUILDING A DIGITAL LIBRARY FROM SCRATCH: DEVELOP A PROJECT PLAN

- 1. Identify resources
- 2. Build a plan work the plan
- 3. Be flexible
- 4. Build in cushion
- 5. Avoid scope creep start enhancements list

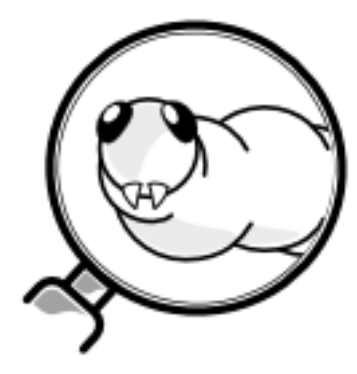

## BUILDING A DIGITAL LIBRARY FROM SCRATCH: PROJECT QUICK OVERVIEW

Project Overview:

- **❖ Project planning**
- ❖Software analysis/review
- ❖Software installation
- ❖Software configuration/customization (and branding!)
- ❖Workflows and Process documentation
- ❖Cataloging & Content loading
- ❖Statistics and reporting
- ❖Enhancing metadata (identifying people, places, etc.)
- ❖Harvest of archives to other repositories
- **Enhancement of workflows**

❖PR

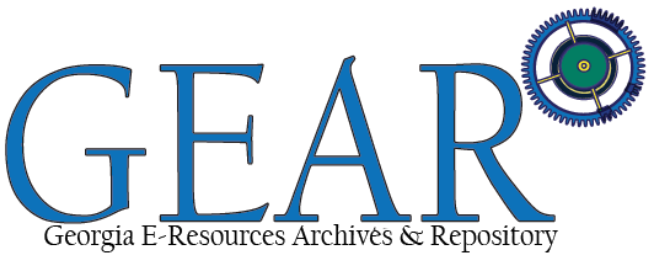

## BUILDING A DIGITAL LIBRARY FROM SCRATCH: SOFTWARE: OMEKA

### Software analysis/review

- ❖Software review/research
- ❖Software testing test server

### Software installation

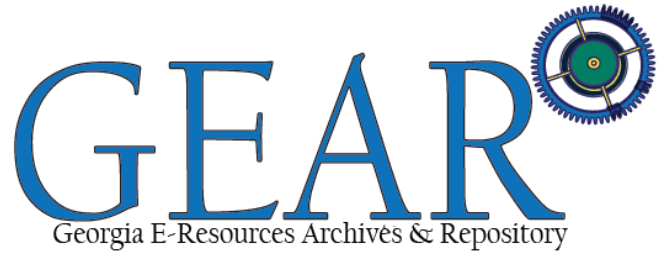

- ❖Configuration and extension (30+ modules including support for LCSH and OAI for harvesting)
- ❖Significant custom coding with more every day (but out of the box ready)
- ❖Deciding on a controlled vocabulary and metadata schema (and then building outward)…

**◆Design and branding** 

### **Workflows**

- ❖Establishing cataloging process and revising workforms to meet needs of metadata schema and materials (archives and grant materials)
- ❖Working with library on best practices for scanning for archives
- ❖Test scanning materials
- ❖Document!

## BUILDING A DIGITAL LIBRARY FROM SCRATCH: SOFTWARE PROJECT PIECES

### Cataloging & content

- ❖Spreadsheets for importing metadata ; Google Forms for collecting data
- ❖Develop metadata schema (maps to MARC)
- ❖Develop and document cataloging processes (RDA, LCSH, local fields)
- ❖Subject analysis
- ❖Batch edit what can be done

### Statistics & reports

### Enhancing metadata

- ❖Who are these people?
- ❖Social media identification campaign

### PR and next steps

- ❖Enhancements
- **◆Harvest elsewhere**
- ❖Backup schedule
- **❖Upgrades**

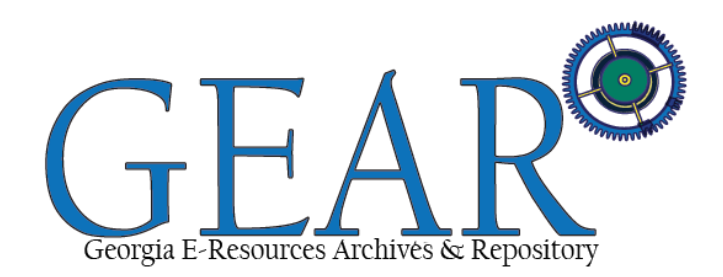

## BUILDING A DIGITAL LIBRARY FROM SCRATCH: COMPARISON

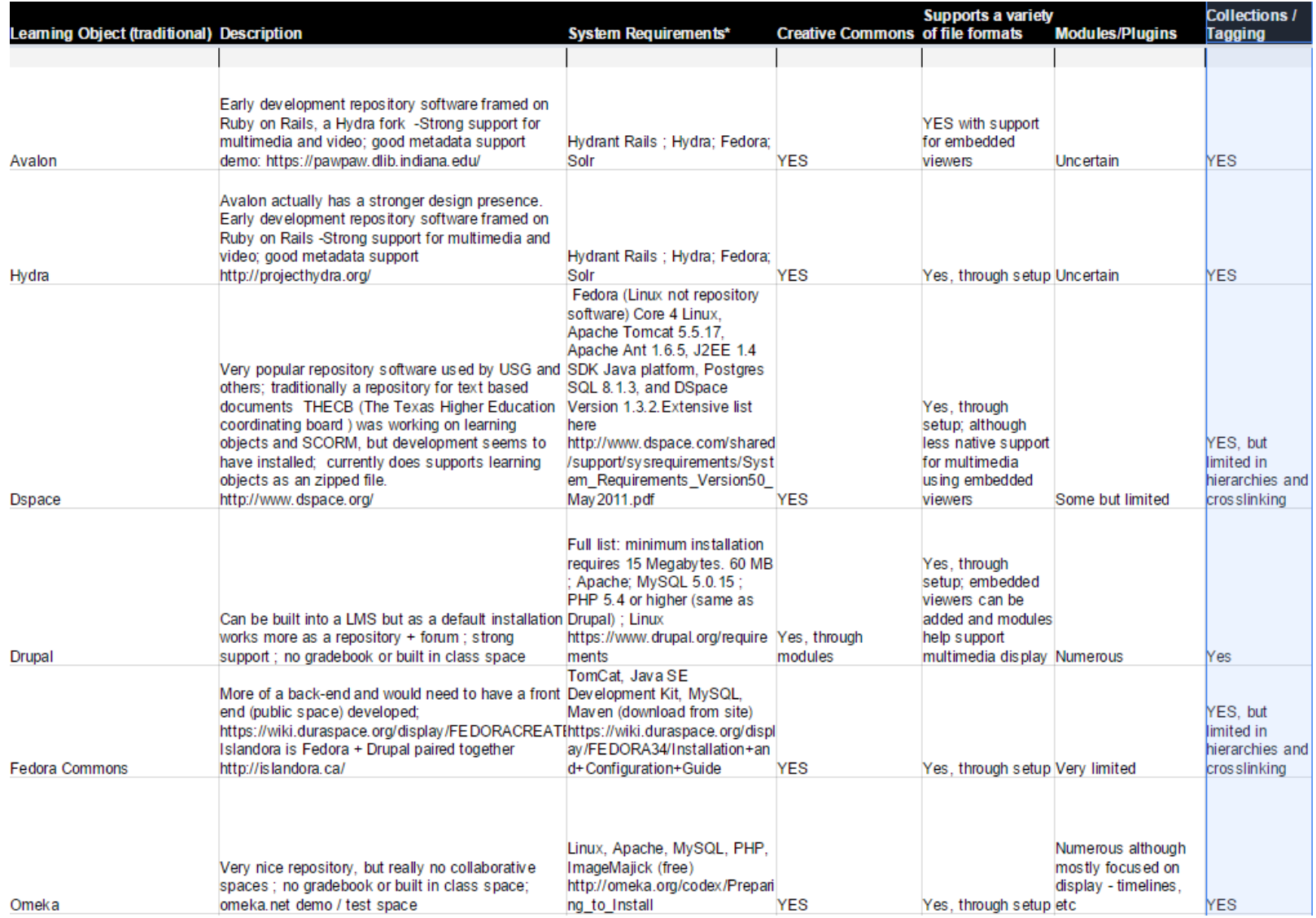

## BUILDING A DIGITAL LIBRARY FROM SCRATCH: WHY OMEKA

Why Omeka?

- ❖Works with LCSH and DC
- ❖Easy to configure and maintain
- ❖Good with multimedia can easily build exhibits
- **❖ Can build webpages within Omeka**
- ❖Meets basic grant mandates public interface, CC, and open
- ❖Primarily MySQL, PHP, CSS/Jquery, Apache, Linux server (can run on Windows server)

❖List of modules used available at [http://ctlblog.athenstech.edu/digitizing-our](http://ctlblog.athenstech.edu/digitizing-our-past-atc-archives/)past-atc-archives/

#### **Omeka**

#### **GRANT CRITERIA**

- $\checkmark$  Meets accessibility standards
- $\checkmark$  Supports licensing (Creative Commons)
- $\checkmark$  Supports sharing/Open Educational Resources (OER) across many platforms (including Social Media)
- $\checkmark$  Public portal (public interface)

#### **ADDITIONAL FEATURES**

- $\checkmark$  Upload workflow with the ability to provide private/public spaces
- √ Mobile friendly (HTML5 players, etc.)
- $\checkmark$  ANGEL/Blackboard integration
- $\checkmark$  Measurable Statistics/Analytics/Reports
- $\checkmark$  Secure, sustainable and scalable with an active community
- $\checkmark$  Technical support: The Omeka User groups work together to build new features, provide technical support for each other and upgrades

#### Staffing:

With Omeka's backend support, this project will need a local administrator for managing and curating content, creating workflows, organizing upgrades, in addition to some server work, which matches our current staffing.

### Our content workflow

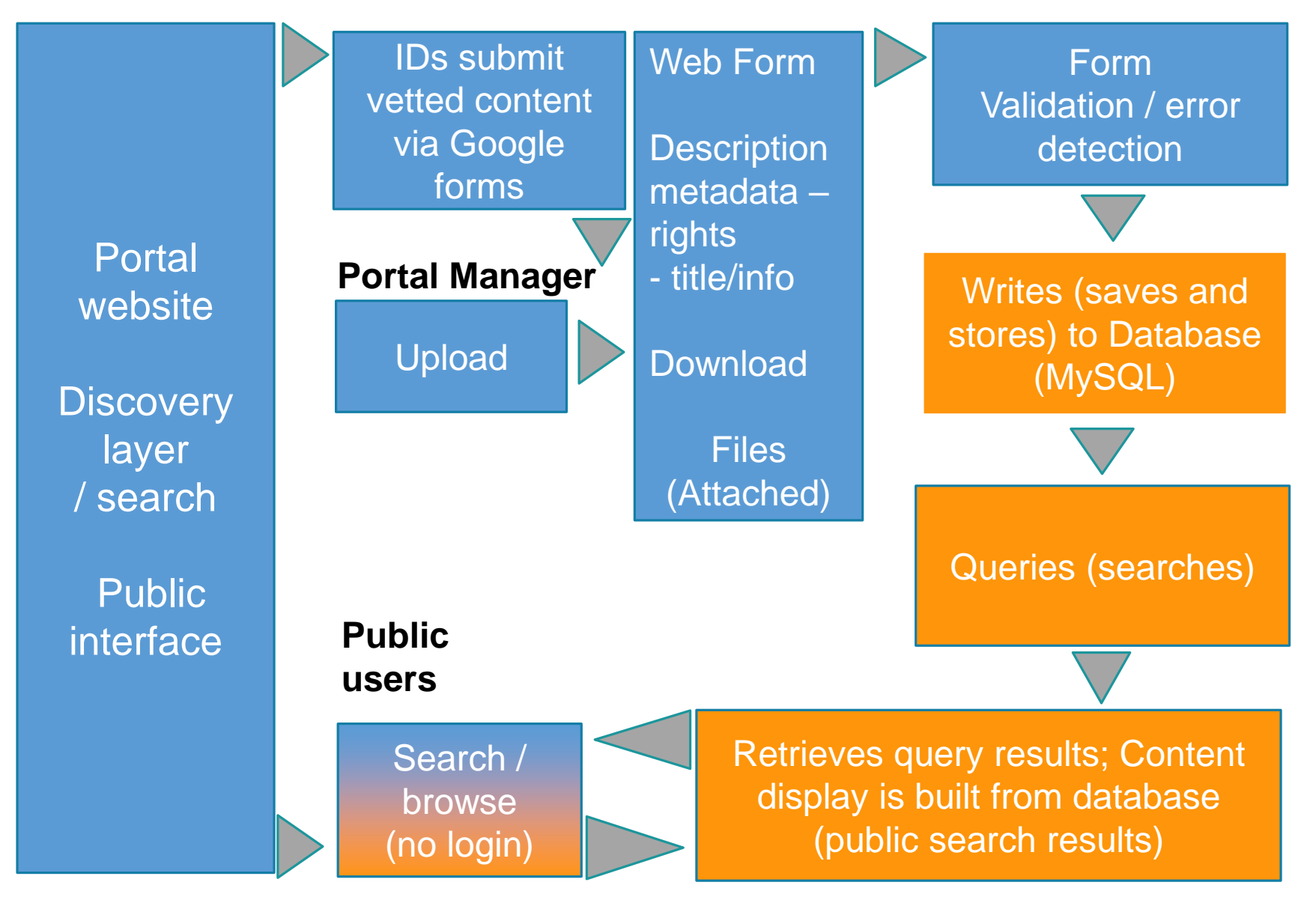

Orange = server side activities

Diagram Robin Fay, 2015

## BUILDING A DIGITAL LIBRARY FROM SCRATCH: GETTING STARTED DIGITIZING

Evaluation of material

❖CTL and Library met to evaluate material

❖Library met with Digital Library of Georgia representatives and others regarding this type of project

Collection Development

- ❖Library is revising Collection Development Policy for Archive to include information about scanning process and repository
- ❖Portal Manager established a Collection Development Policy for the digital Archives and created information webpage about submission process
- ❖Identified items that would not be scanned (on earlier slides) and items that could be destroyed
- ❖Drafted digitization workflows and scanning processes <http://ctlblog.athenstech.edu/digitizing-our-past-atc-archives/>
- ❖Separate workflow for grant material, OER, and archives

## BUILDING A DIGITAL LIBRARY FROM SCRATCH: WHAT METADATA SCHEMA? HOW TO CATALOG?

- ❖DCMI/Dublin Core Qualified ❖LCSH
- ❖Local fields
- ❖Rights adding access notes, Creative Commons
- ❖Decide upon the rights noncommercial? Commercial?

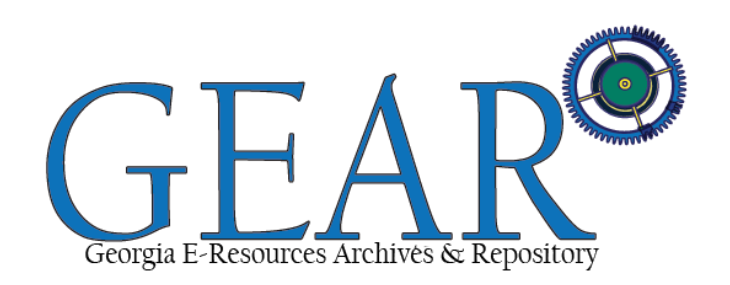

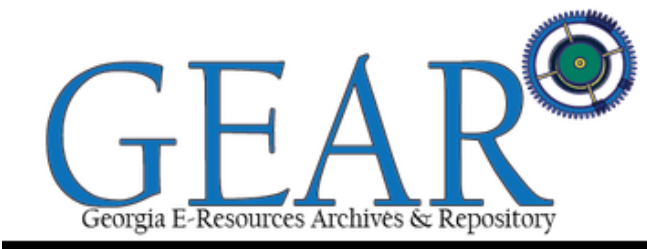

DC Qualified/DCMI Metadata Guidelines with MARC Mappi 03/11/2015; Revised 8/20/2015 ; Drafted by Robin Status abbreviations: REQ = Required; MA = Mandatory (if applicable and available); Opt = Optional (if applic OM = Omeka creates http://dublincore.org/docu

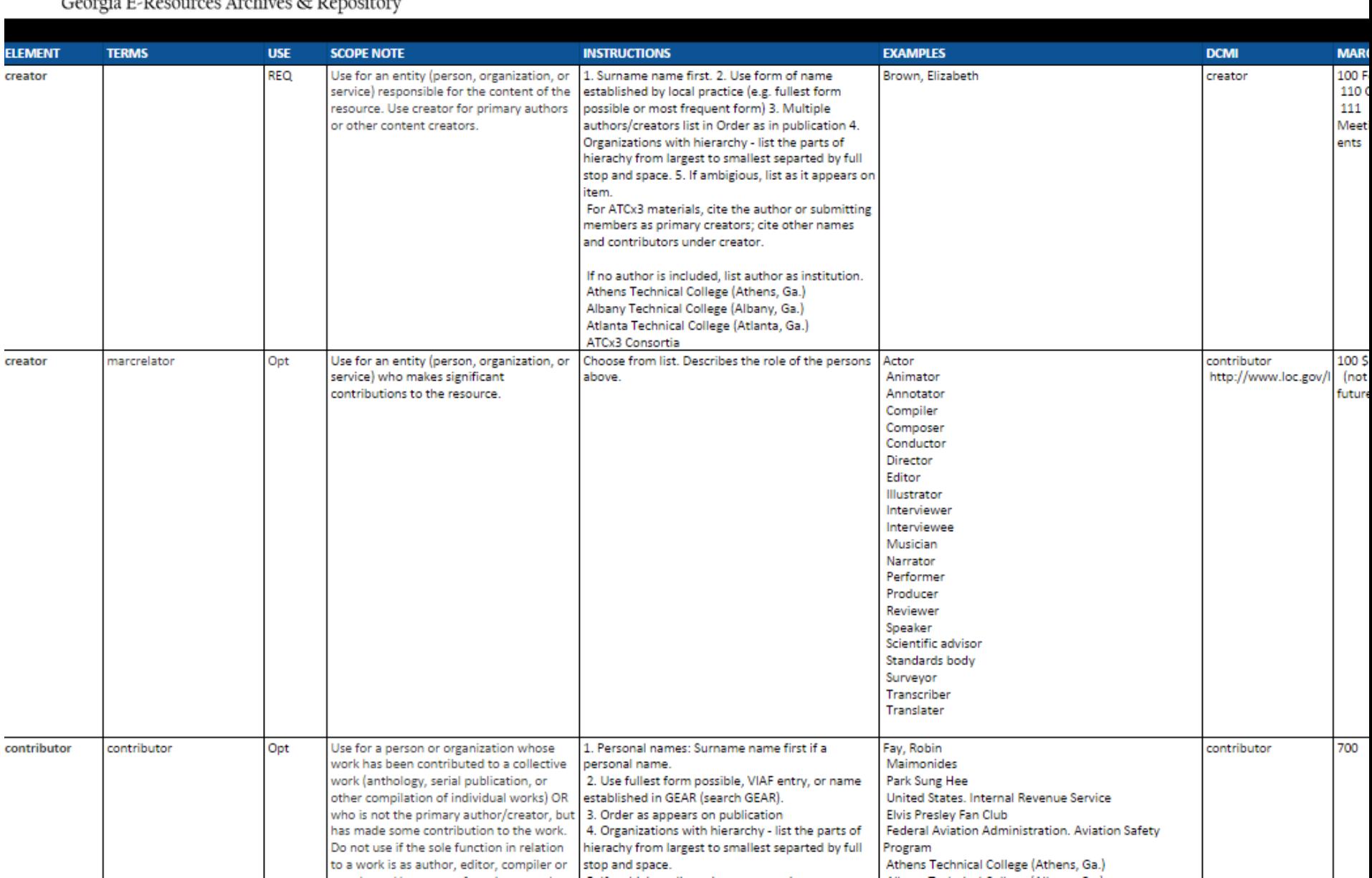

### Mapping metadata

❖Exported as a .csv ❖Imported to Omeka ❖CSV ❖Also supports XML, OAI, and API using different modules/ methods

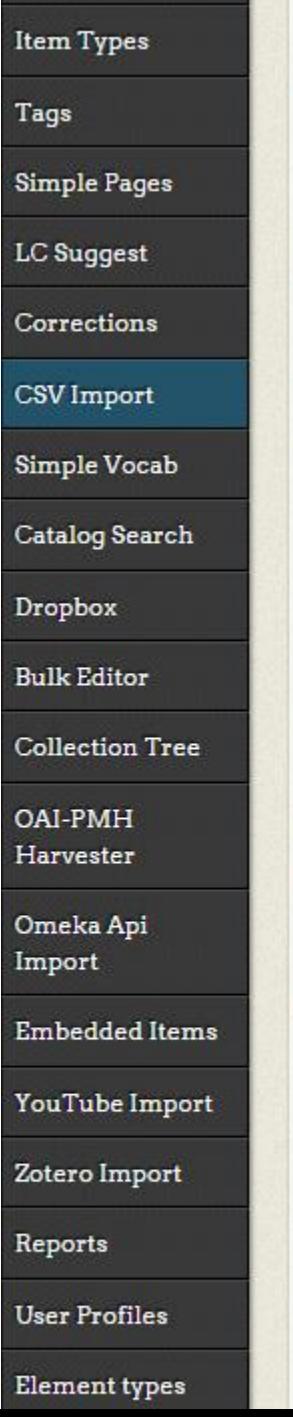

Conections

### Step 1: Select File and Item Settings

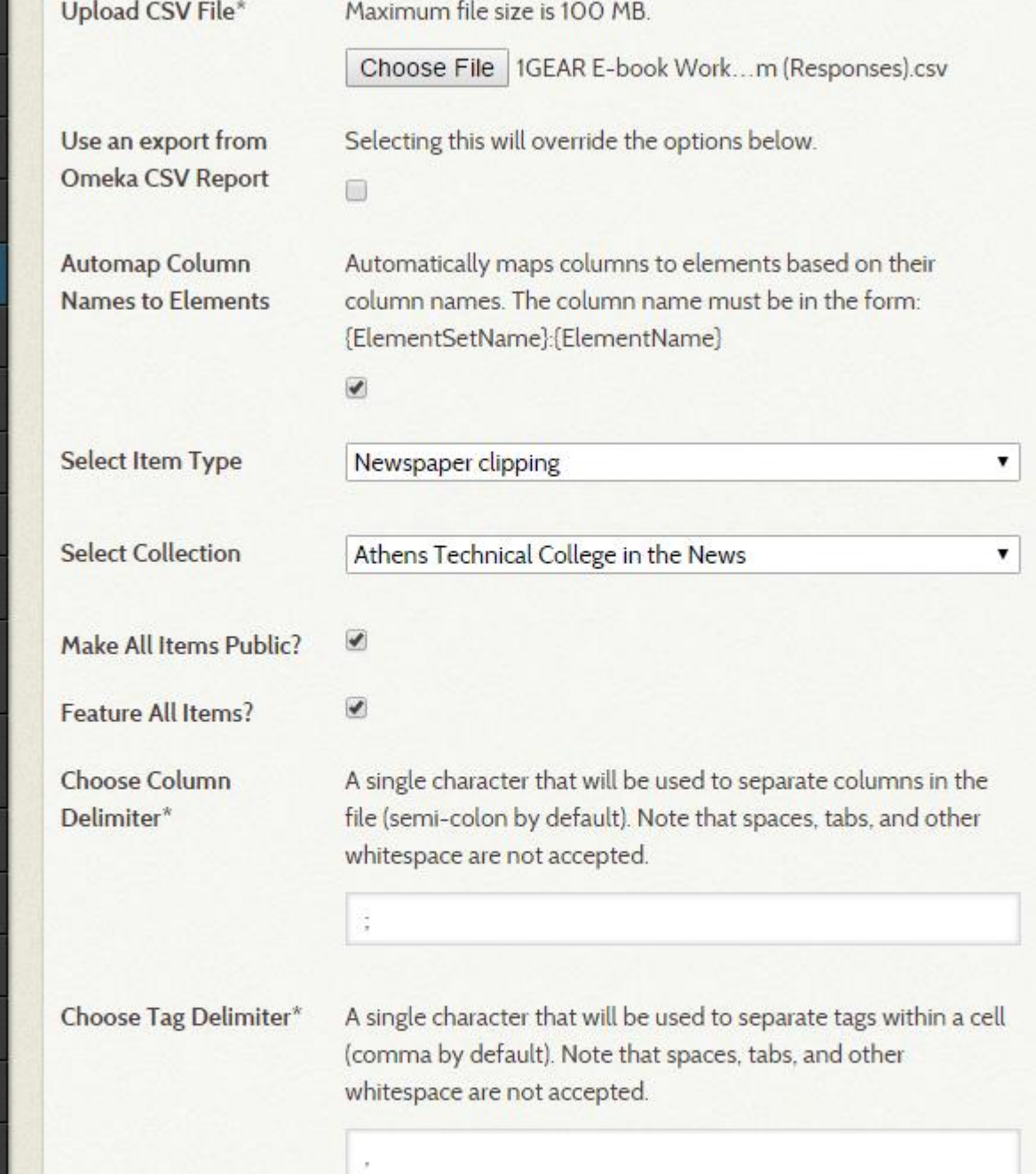

### BUILDING A DIGITAL LIBRARY FROM SCRATCH: MAPPING METADATA

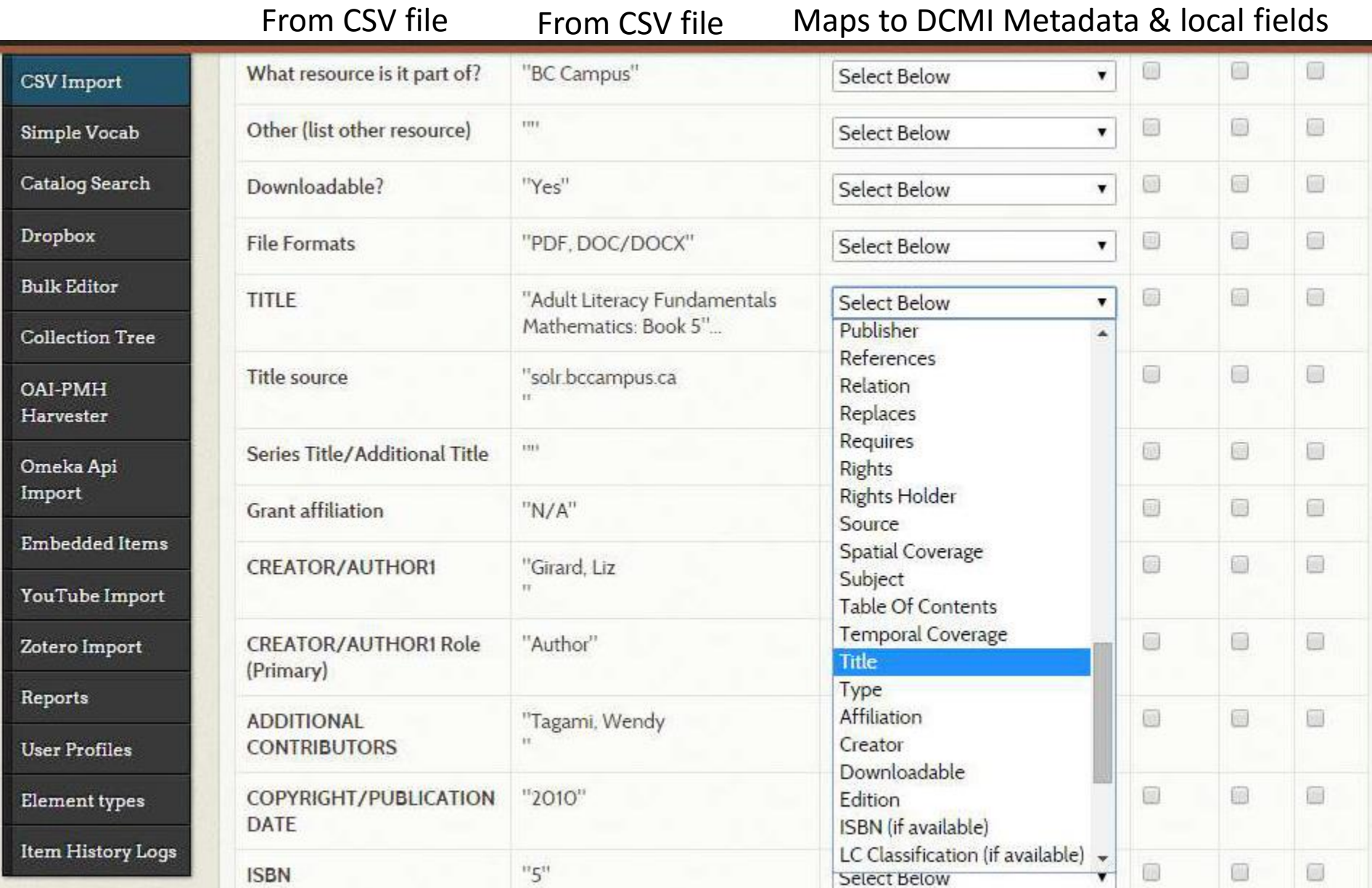

#### Items

#### Collections

**Item Types** 

**Tags** 

**Simple Pages** 

LC Suggest

Corrections

CSV Import

Simple Vocab

**Catalog Search** 

Dropbox

**Bulk Editor** 

**Collection Tree** 

Harvester

Omeka Api

YouTube Import

Zotero Import

Reports

**User Profiles** 

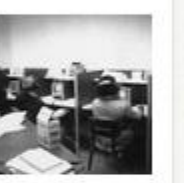

**Title** 

**Description** 

Creator

Publisher

Source

OAI-PMH

Import

**Embedded Items** 

Subject

Study and teaching

College students

The item "Photograph of students studying" was successfully changed!

Athens Technical College (Athens, Ga.)

Photograph of students studying

Athens Technical College (Athens, Ga.)

1 man writing at a table. Sony headphone box on the table. 2

men at study carrels with headphones. At computers.

Athens Technical College (Athens, Ga.)

#### Photographs

Athens Technical College

Athens Technical College Photograph Archives, Athens

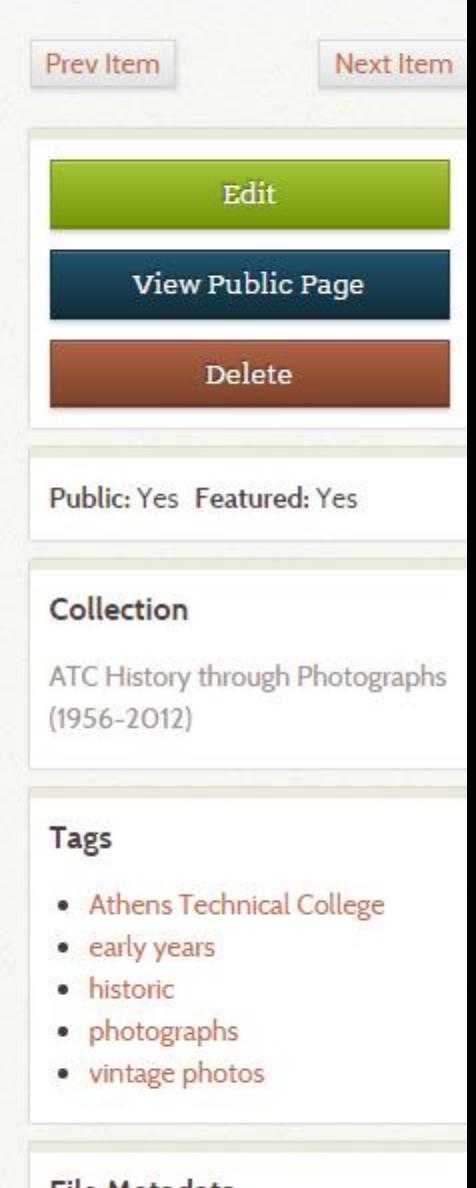

#### File Metadata

• ATCAP BX1014.jpg

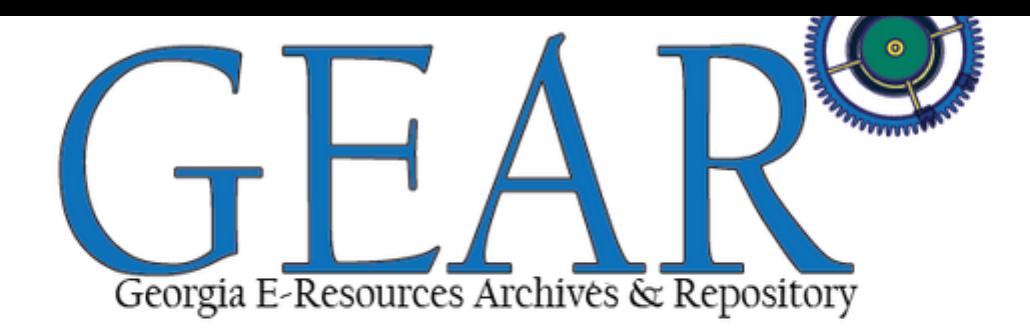

### Front  $end - at$  the moment

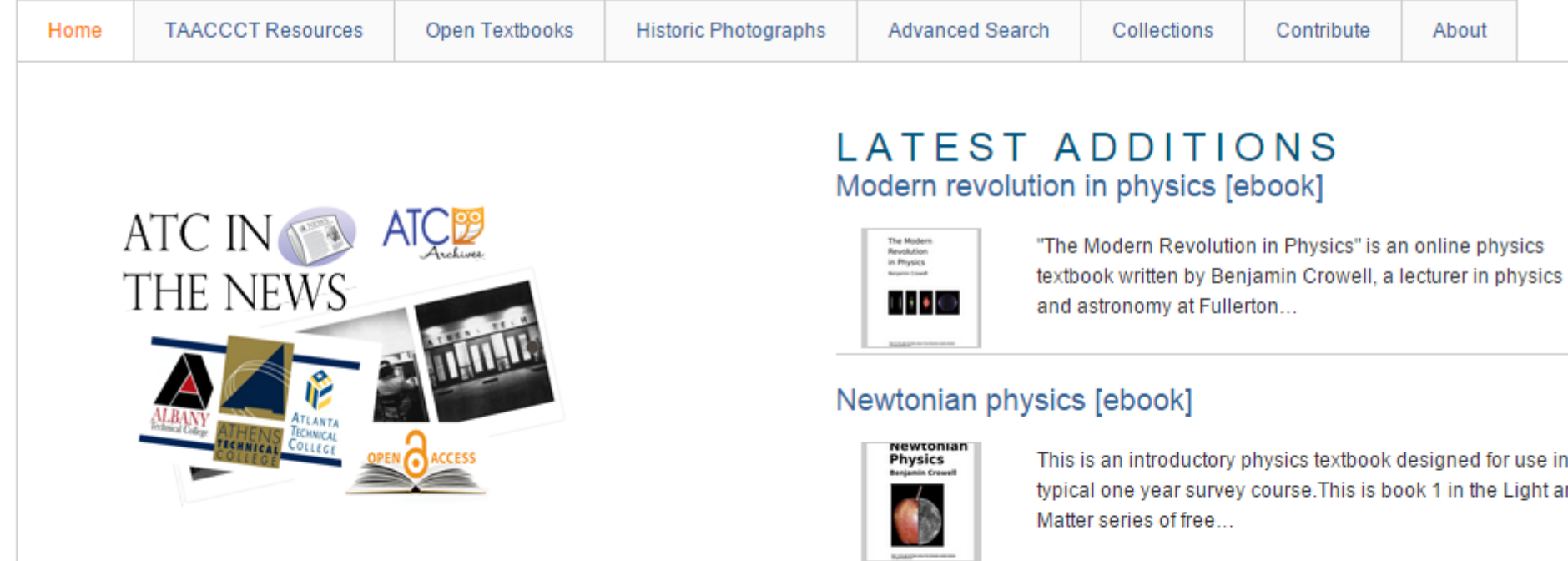

#### Vibrations and waves [ebook]

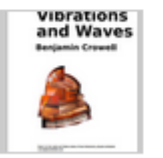

This is a text on vibrations and waves for an introductory college physics class. The treatment is algebra-based, with applications of calculus...

 $\alpha$ 

Welcome to GEAR, Georgia E-Learning Access & Repository. This site features open textbooks, open educational resources, training materials, and other TAACCCT related documents. Additionally, GEAR houses digital copies of the photographs located in the ATC Archives in the Athens Campus Library; in addition to newspaper clippings records, and much more.

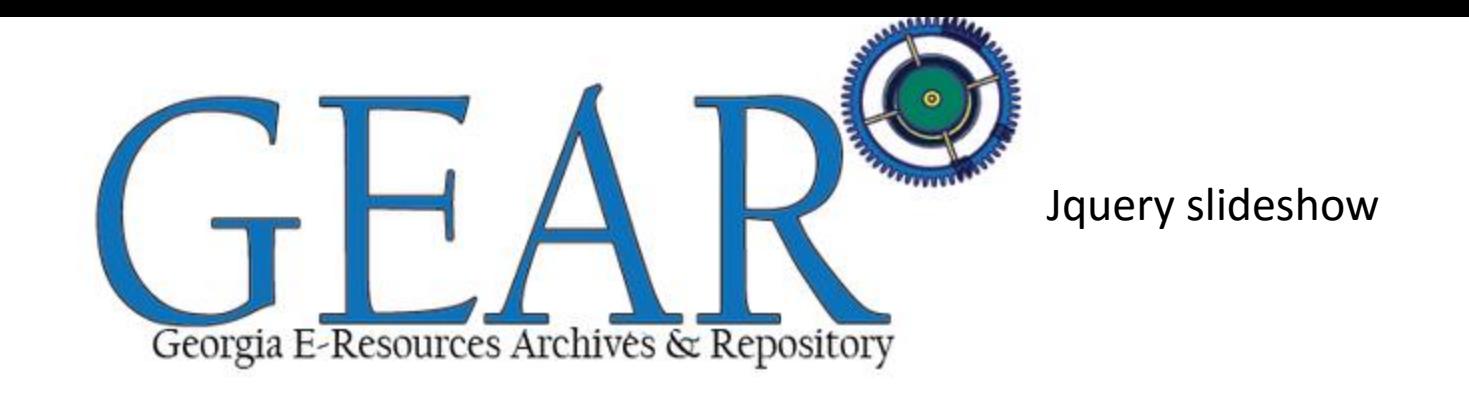

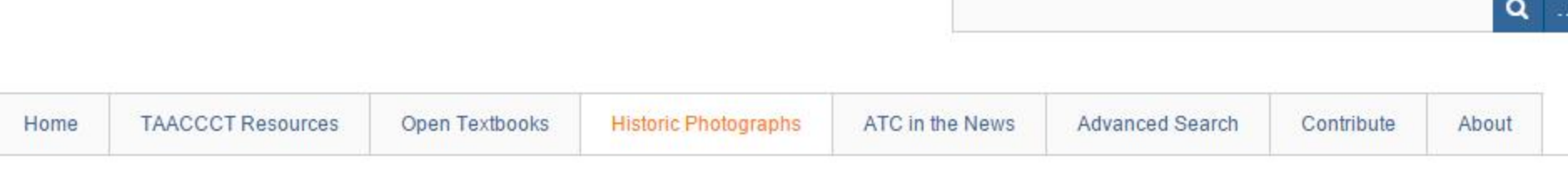

Home > ATC Photo Album

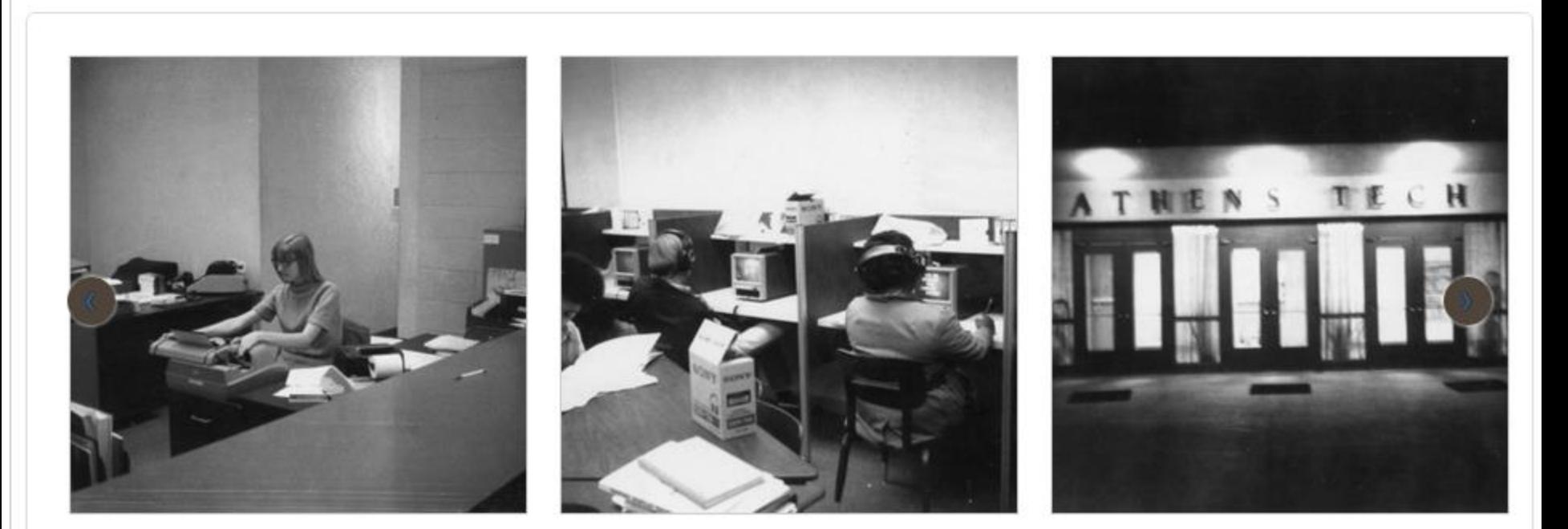

#### Collection

**Grant Materials** 

#### **Files for Download**

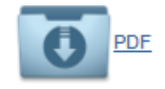

#### Tags

Albany Technical College, career development center, ePortfolio, PLA, portfolio, presentations, prior learning assessment, student success

#### Citation

Brown, Elizabeth, "Prior Learning Assessment [presentation]," GEAR, accessed November 12, 2015, http://gear.athenstech.edu/items/show/7356.

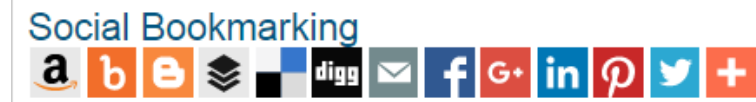

#### License

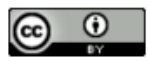

**Catalog Search** 

Search for related records in these catalogs:

**Archive Grid** Digital Public Library of America<br>Google Books Google Scholar **Hathi Trust JSTOR Library of Congress** WorldCat

### Embed

Copy the code below into your web page

kiframe class='omeka-embed' src='http://gear.ath ▼ enstech.edu/items/em

 $\leftarrow$  Previous Item

# Sharing is caring...

## BUILDING A DIGITAL LIBRARY FROM SCRATCH: DIGITIZING EFFORTS: WHAT WE LIKE

❖Social media sharing button

❖Flipbook for the scrapbooks (thanks Internet Archive!)

❖Embedded PDFs and video (HTML5)

❖Clean design

❖Searching is ok – looking to SOLR for more robust searching and faceting

## BUILDING A DIGITAL LIBRARY FROM SCRATCH: DIGITIZING EFFORTS: WHAT WE LEARNED

- ❖People in photos hard to identify. Social media how can we use to identify people?
- ❖Getting the word out
- ❖The newspaper clippings database
- ❖Importing/ Batch work
- ❖Need to create more documentation in terms of how to use material
- ❖Embedded search box for Blackboard, etc.
- ❖Better scanning workflows better backend for large volume projects
- ❖Rights management

Technology Ecosystem

Web Content Management **Systems** (WordPress, Drupal, Joomla, MediaWiki)

### [Omeka]

**Library and Archival Repository and Digital Collections Systems** 

(Fedora, Dspace, Greenstone, CONTENTdm)

**Museum Collections** Management and Online **Exhibition Systems** 

(TMS, KE Emu, PastPerfect, Pachyderm)

Omeka.org/about/

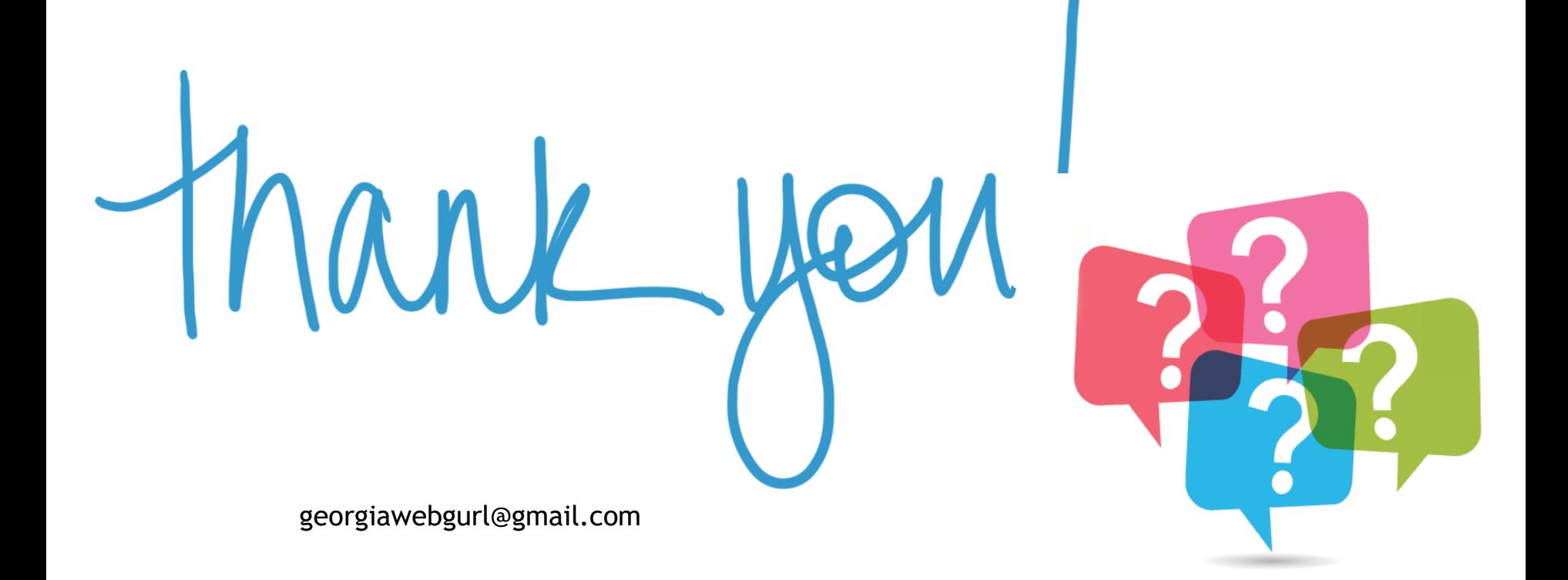